## **Vpn Error Code 721**>>>CLICK HERE<<<

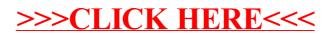